# Dropbox Gearup I

#### Checkpoint

At this point, you should have a design and be ready to implement it!

Make sure you have done your design meeting!

If you have not, contact us ASAP

#### What the client looks like

#### What the client looks like

```
# Make a user
client.create_user("usr", "pswd")
# Log in
u = client.authenticate_user("usr", "pswd") # Returns a User object
# Make some data to upload
data_to_upload = b'testing data'
# Upload it
u.upload_file("file1", data_to_be_uploaded)
# Download it again
downloaded_data = u.download_file("file1")
assert downloaded_data == data_to_be_uploaded
```

#### System Overview

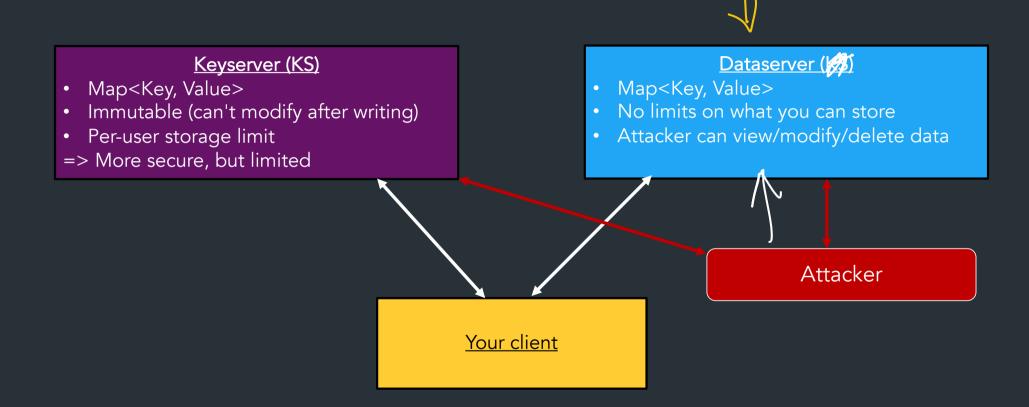

Setup and Stencil

#### Container setup & Environment

For this project, we'll use the "Development container" (same as project 1)

- Some slight updates—see setup guide for instructions
- Stencil uses a Python virtual environment
  - See setup guide for instructions
  - Like VSCode? You can use it with the container!

### Python stencil/testing overview

- Demo!
- (See posted examples)

#### Serializing stuff on the dataserver

Remember: to store or encrypt/MAC/sign anything, it must be of type bytes Example: strings

```
s = "Hello world!"
s_bytes = s.encode("utf-8") # Or write s = b"Hello world"
m = memloc.Make()
dataserver.Set(m, s_bytes)
sb = dataserver.Get(m)
s_check = sb.decode("utf-8")
assert(s == s check)
```

For lots more info: see the serialization examples, linked in the setup guide/Ed FAQ

#### Example: more complex types

=> Use our serialization API to help you!

```
def test serialize dict(self):
       info = {
           "a": 1.
           "b": crypto.SecureRandom(20),
                                                  Can serialize any nested
           "c": [1, 2, 3, 4],
                                                  int, bool, string, bytes, dict, list
       addr = memloc.Make()
       info bytes = util.ObjectToBytes(info)
       dataserver.Set(addr, info bytes)
       info check bytes = dataserver.Get(addr)
       info check = util.BytesToObject(info check bytes)
       assert(info == info check)
```

But can we do better? What if you like types?

#### What about more complex types?

Yes! Can serialize arbitrary clasess, dataclasses, etc. You just need to write some helpers.

See serialization examples for more info!

#### Example: Asymmetric keys

Asymmetric keys use a special type, need to serialize specially...

Note: this generates a key for encryption
SignatureKeyGen() generates a key for signing

```
k_pub, k_priv = crypto.AsymmetricKeyGen()
# How do I know which types these are?
m = s addr("k pub")
k_pub_bytes = bytes(k_pub) # Convert to bytes
dataserver.Set(m, k pub bytes)
kpub_check_bytes = dataserver.Get(m)
# Convert back to Asymmetric key object
kpub_check = crypto.AsymmetricEncryptKey.from_bytes(kpub_check_bytes)
assert(k_pub == kpub_check)
```

AsymmetricEncryptKey: public key AsymmetricDecryptKey: private key

### Working with memlocs

Demo/example!

See setup guide and serialization examples for more info!

(And the recording...)

#### Security analysis/Attack tests

For your final writeup, should try to write tests for some attacks

What could this include?

- Setup phase: what data should be on the dataserver

• Attack phase: what does the attacker do? — This is where you can write arbitrary code to corrupt stuff on the dataserver! (Don't need to just follow the client API!, because the attacker won't!

- Test phase: what does the client do that detects the attack?
  - => Next operation after attack should raise a DropboxError

See examples for more info!

#### **Tests that we provide**

- test\_client.py: Some basic tests, can add your own tests hereYour security analysis tests (ie, tests on attacks) should go here
- test\_functionality.py: Almost all of the the autograder tests (more comprehensive test suite)

=> See setup guide for examples and tips on how to run the tests! Make your life easier!

#### What you'll submit

- Your code: autograder will be up soon
- Final writeup: your design document
  - Updated design based on what you submitted
  - Security analysis: speculate on some attacks, write about how your design prevents them

For full details on what you should include, see the handout

#### Some final design advice

- 1. Make sure you look at the serialization examples + resources in the setup guide
- 2. Plan things out on paper: if you need to make changes to your design, try to work them out on paper/a whiteboard first to discuss => you don't want to backtrack on your implementation if you find a problem
- 3. Don't try to implement everything all at once! We've given you a lot of tests: try to implement the major bits (upload/download, append, sharing) one at a time and test them
  - 4. \* Don't repeat yourself--use helper functions!!! \* \*
- => You're going to do a lot of small things repeatedly (serialization, deserialization, encrypt+MAC, integrity checking) => make helper functions!!
- => Spending some time to think about and build these WILL absolutely save you time later when you need to debug! We really mean it!

## About autograding

#### Questions?